# SysexFiler -- General Help

## by Tim Godfrey

Version 1.6.0 Dec 2016

SysexFiler is a general purpose Sysex manager for Windows, extended to perform some specific conversion tasks for a few synths. It has special capabilities for the Korg Triton and Kronos (see additional help files for specific details)

This is more of a research tool than a polished program, and it was not intended for general use. However some of the functions are not easily accomplished otherwise (to my knowledge).

#### Installation:

This program does not use an installer and does not make changes to your system. Copy the contents of the ZIP to a folder you create wherever you would like. Run the executable "SysexFiler.exe".

| ♦ Sysexfiler                                                                                                    | -                                                                                                    |           |
|----------------------------------------------------------------------------------------------------|----------------------------------------------------------------------------------------------------|-----------|
| <u>File</u> <u>Special</u>                                                                                                    |                                                                                                    |           |
| MIDI KRONOS 1 KEYBOARD V MIDI KRONOS 1                                                                                                    | 1 SOUND C Enable Legacy Memory: 2537 K                                                                                                    |           |
| bytes NumMidiEvents                                                                                                    | Debug Window (                                                                                                    | Clear Log |
| Objects Window       View Selected       Send Selected       Clear Selected       Clear All Buffers       Prog       Chan       1       0       Program Change       Kronos       Prog       12       Req 1 Prog       Cur Drog Req       Cur Selist Req       Bank       65       Req 1 Combi       Cur Comb Req       Selist 2 EditBuf       Berk INT-A-F: 0 - 5       Conv Triton Combi       SetistAutoName | InternalWame = SysexFiler<br>FileVerSion = 1.6.0.0<br>Bllocated mem count: 35549, Size 2598436<br>Loaded TrikroEfxHap, 103 rows, 24 max PIDs in row, 1706 total PIDS, 686.40 Kbytes<br>Loaded KroEfxHaramAvray, 186 rows, 67 max PIDs in row, 4019 total PIDS, 2,920.05 Kbytes |           |
| GM, g(1)-g(9,d)): 16 - 26<br>USER-A - G : 64 - 70 Timbre Copy V Conv Pass Program and Bank                                                                                                    | <                                                                                                    | >         |
| USER-AA- GG : 71 - 77 (prg only)                                                                                                    | Last                                                                                                    |           |
| Combi Tempo: ? Filter Function 7F msgs                                                                                                    | SysEx                                                                                                    |           |
| I I I I                                                                                                    | F0 42 30 68 43 04 01 00 02 00 00 07 F7                                                                                                    | end Sysex |

Configure the Input and Output MIDI ports to match your devices. For Triton to Kronos conversions, the Input MIDI should be connected to the Triton, and the Output MIDI to the Kronos. (Note: you can also perform conversion by loading and saving Sysex files if you can't use MIDI). Use the USB MIDI driver for the Kronos if possible (it will probably show up as "KRONOS 1 SOUND".

SysExFiler only handles SysEx messages. Note on/off, Continuous Controllers, RealTime messages are ignored.

### File Menu:

From the File Menu, you can save and load objects as Sysex binary, or load CSV (text) files.

### Startup:

| ♦ Sysefiler – □                                                                                                    |        |
|----------------------------------------------------------------------------------------------------|--------|
| File Special                                                                                                    |        |
| MIDI KRONOS 1 KEYBOARD MIDI KRONOS 1 SOUND Memory: 2833 K                                                                                                    |        |
| 100 bytes in buffer Cle                                                                                                    | ar Log |
| View Selected       Objects Window         View Selected       Korg Kronos: Current Object Dunp Comb V3<br>(Korg Kronos: Dump Prog U-Boll 2 V5<br>(Korg Kronos: Dump Prog U-Boll 2 V5<br>(Korg Kronos: Mode Change<br>Korg Kronos: Mode Change<br>Korg Kronos: Mode Change<br>Korg Kronos: Mode Change<br>Korg Kronos: Mode Change<br>Korg Kronos: Mode Change<br>Korg Kronos: Karma Control: Module Modified<br>Korg Kronos: Karma Control: Module Modified State(5), Mod e, Data e e e<br>Complete Syste message 100<br>Korg Kronos: Karma Control: Module Modified State(5), Mod 2, Data e e e<br>Complete Syste message 100<br>Korg Kronos: Karma Control: Module Modified State(5), Mod 3, Data e e e<br>Complete Syste message 100<br>Korg Kronos: Karma Control: Module Modified State(5), Mod 3, Data e e e<br>Complete Syste message 100<br>Korg Kronos: Karma Control: Module Modified State(5), Mod 3, Data e e e | ><br>> |
| Combi Tempo:? Filter Function 7F msgs                                                                                                    | Sysex  |
|                                                                                                    | 5,504  |

SysexFiler is always "listening" on the input port. It sends messages to the output port

During bulk reception, a red indicator will appear here. For short messages it is too fast to be seen.

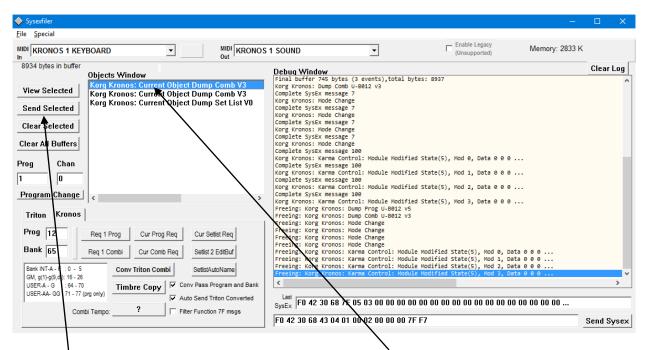

Every sysex message received becomes an object in the left listbox.

The selected object can be viewed (in the debug window), Sent (out the MIDI output port), or cleared using the buttons on the left. (Clear All Buffers removes all objects from memory)

|                                                                                                    | YBOARD                                                                                                    | s 1 sound                                                                                                    | (Unsupported)                                                                                                    | Memory: 2818 K                                       |
|----------------------------------------------------------------------------------------------------|----------------------------------------------------------------------------------------------------|----------------------------------------------------------------------------------------------------|----------------------------------------------------------------------------------------------------|------------------------------------------------------|
| 14 bytes in buffer<br>14 bytes in buffer<br>View Selected<br>Clear Selected<br>Clear All Buffers<br>Prog Chan<br>1 0<br>Program Change<br>Triton Kronos<br>Prog 12<br>Bank [65<br>Bank [65<br>GK, g(1)-g(9,-G): 6-2<br>USER-AA- GG: 71-77<br>USER-AA- GG: 71-77<br>Co | Objects Window         Korg Kronos: Current Object Dump Comb V3         Korg Kronos: Current Object Dump Comb V3         Korg Kronos: Current Object Dump Set List V0         Korg Kronos: Karma Control: Module Modified SI         Korg Kronos: Karma Control: Module Modified SI         Korg Kronos: Karma Control: Module Modified SI         Korg Kronos: Karma Control: Module Modified SI         Korg Kronos: Karma Control: Module Modified SI         Korg Kronos: Mode Change         Kronos Param Fn:43 Val 1 (0×1)            Req 1 Prog       Cur Prog Req         Cur Prog Req       Cur Settist Req         Req 1 Combi       Cur Comb Req       SettistAutoName         Ontriton Combi       SettistAutoName         Timbre Copy       Corv Pass Program and Bank | Debug Window<br>Complete Systx message 100<br>Kong Kronos: Karna Control: Module Mod<br>Complete Systx message 100<br>Kong Kronos: Karna Control: Module Mod<br>Complete Systx message 100<br>the Kong Kronos: Karna Control: Module Mod<br>the Freeing: Kong Kronos: Dump Comb U-B012<br>the Freeing: Kong Kronos: Dump Comb U-B012<br>the Freeing: Kong Kronos: Dump Comb U-B012 | <pre>Mified State(5), Mod 1, Data 0 0 0.<br/>Iified State(5), Mod 2, Data 0 0 0.<br/>Iified State(5), Mod 3, Data 0 0 0.<br/>VS<br/>Nodule Modified State(5), Mod 4, Data<br/>Iodule Modified State(5), Mod 1, Data<br/>Nodule Modified State(5), Mod 2, Data<br/>Nodule Modified State(5), Mod 3, Data 60 0 0<br/>Iified State(5), Mod 1, Data 44 0 0<br/>Iified State(5), Mod 2, Data 74 0 0<br/>Iified State(5), Mod 3, Data 7C 0 0<br/>Iified State(5), Mod 3, Data 7C 0 0<br/>IIfied State(5), Mod 3, Data 7C 0 0<br/>IIfied State(5), Mod 3, Data 7C 0<br/>IIfied State(5), Mod 3, Data 7C 0<br/>IIfied State(5), IIfied State(5), IIfied Stat</pre> | <br>a 0 0 0<br>a 0 0 0<br>a 0 0 0<br>a 0 0 0<br><br> |

Incoming messages are displayed in Hex in a textbox below the debug window. This textbox is updated with every received message. Shorter messages (like Parameters) will fit. If the message won't fit, it is truncated with "...".

You can select parts of these messages, copy paste into the window below, and send them from the lower textbox (using the Send Sysex button). The send Sysex textbox will not be changed by new data unless you edit it.

| le <u>S</u> pecial                                                           |                                                                                                    |                                                                                                    |                                                                                                    |                  |
|------------------------------------------------------------------------------|----------------------------------------------------------------------------------------------------|----------------------------------------------------------------------------------------------------|----------------------------------------------------------------------------------------------------|------------------|
| IDI KRONOS 1 KEY                                                             | /BOARD                                                                                                    | MIDI KRONOS 1 SOUND                                                                                                    | (Unsupported)                                                                                                    | emory: 2818 K    |
| 14 bytes in buffer View Selected Send Selected                               | Objects Window<br>Korg Kronos: Current Object Dump Cr<br>Korg Kronos: Current Object Dump C<br>Korg Kronos: Current Object Dump S<br>Korg Kronos: Karma Control: Module                                          | omb V3<br>et List V0<br>Freeing: Korg Kronos: Dump Prog U-B01<br>Freeing: Korg Kronos: Dump Comb U-B01<br>Freeing: Korg Kronos: Mode Change                                                                                                    |                                                                                                    | Clear Log        |
| Clear Selected<br>Clear All Buffers<br>Prog Chan                             | Korg Kronos: Karma Control: Module<br>Korg Kronos: Karma Control: Module<br>Korg Kronos: Karma Control: Module<br>Korg Kronos: Mode Change<br>Kronos Param Fri:6D Val 4 [0x4]<br>Kronos Param Fri:6D Val 2 [0x4] | Modified St<br>Freeing: Korg Kronos: Mode Change<br>Modified St<br>Freeing: Korg Kronos: Mode Change<br>Modified St<br>Freeing: Korg Kronos: Karma Control:<br>Freeing: Korg Kronos: Karma Control:<br>Freeing: Korg Kronos: Karma Control:<br>Complete Syste message 100                                                                                                    | Module Modified State(5), Mod 0, Data 0 0<br>Module Modified State(5), Mod 1, Data 0 0<br>Module Modified State(5), Mod 2, Data 0 0<br>Module Modified State(5), Mod 3, Data 0 0<br>Mified State(5), Mod 0, Data 60 0 0 | 0<br>0           |
| Program Change<br>Triton Kronos<br>Prog 12<br>Bank 65                        | Req 1 Prog Cur Prog Req Cur Setist<br>Req 1 Combi Cur Comb Req Setist 2 Ec<br>Conv Triton Combi SetistAutor                                                                                                    | <pre>kong Kronos: Karma Control: Module Mo<br/>Complete SySEx message 100<br/>Kong Kronos: Karma Control: Module Mo<br/>Complete SySEx message 100<br/>Kong Kronos: Karma Control: Module Mo<br/>Complete SySEx message 14<br/>Kong Kronos: Mode Change<br/>Complete SySEx message 14<br/>Kong Kronos: Parm pHDI OSCI LFOI Shap<br/>Complete SySEx message 14<br/>Kong Kronos: KARMA Parm pCom KARMA Co<br/>Complete SySEx message 14</pre> | <pre>wdified state(5), Mod 1, Data 44 0 0 wdified state(5), Mod 2, Data 74 0 0 wdified state(5), Mod 3, Data 7C 0 0 we (Fn43 Ty000 So000 Su000 Pi002 IX000) 1 mmmon Scene Select (Fn6D Ty000 So000 Su000</pre>          |                  |
| GM, g(1)-g(9,d)): 16 - 26<br>USER-A - G : 64 - 70<br>USER-AA- GG : 71 - 77 ( | Timbre Copy Conv Pass Prog                                                                                                    | ramand Bank                                                                                                    |                                                                                                    | Pi047 Ix000) 2 > |

To some extent, parameter messages are decoded in the Debug window. Note that many parameters appear to be undocumented. This decoding is a work in progress, and will be updated as new information is discovered. Unknown parameters are displayed as Parm ?, followed by the value.

| ◆ Sysexfiler                                                                                                    | -                                                                                                    |         | ×    |
|----------------------------------------------------------------------------------------------------|----------------------------------------------------------------------------------------------------|---------|------|
| <u>File</u> <u>Special</u>                                                                                                    |                                                                                                    |         |      |
| MIDI KRONOS 1 KEYBOARD                                                                                                    | 1 SOUND Enable Legacy (Unsupported) Memory: 2736 K                                                                                                    |         |      |
| 8937 bytes in buffer<br>Objects Window                                                                                                    | Debug Window<br> Sending: F0 42 30 68 72 00 41 00 0C F7                                                                                                    | Clear I | _og  |
| View Selected Korg Kronos: Dump Prog U-B012 v5<br>Korg Kronos: Dump Comb U-B012 v3                                                                             | Senialing: r6 42 30 60 72 00 41 40 00 C /7<br>Final buffer 1584 bytes (2 events),total bytes: 5680<br>Korg Kronos: Dump Prog U-8012 v5<br>Sending: r6 42 30 66 72 01 41 00 0C F7 |         |      |
| Send Selected                                                                                                    | Final buffer 745 bytes (3 events),total bytes: 8937<br>Korg Kronos: Dump Comb U-B012 v3                                                                                          |         |      |
| Clear Selected                                                                                                    |                                                                                                    |         |      |
| Clear All Buffers                                                                                                    |                                                                                                    |         |      |
| Prog Chan                                                                                                    |                                                                                                    |         |      |
| 1 0                                                                                                    |                                                                                                    |         |      |
| Program Change <                                                                                                    |                                                                                                    |         |      |
| Triton Kronos                                                                                                    |                                                                                                    |         |      |
| Prog 12 Req 1 Prog Cur Prog Req Cur Setlist Req                                                                                                    |                                                                                                    |         |      |
| Bank 65 Reg 1 Combi ur Comb Reg Setlist 2 EditBuf                                                                                                    |                                                                                                    |         |      |
| Bank IN-A - F : 0 - 5         Conv Triton Combi         SettistAutoName           GM, g(1, g(9, d)): 16 - 26         Conv Triton Combi         SettistAutoName |                                                                                                    |         |      |
| USER-A G : 64 - 70<br>USER-A - GG : 71 - 77 (gg only)                                                                                                    | Last                                                                                                    |         | >    |
| Combil Tempo: ? Filter Flaction 7F msgs                                                                                                    | Last<br>SysEx F0 42 30 68 73 01 41 00 0C 03 00 46 6C 75 74 74 65 72 00 20 46 6C 75 78                                                                                            |         |      |
|                                                                                                    | F0 42 30 68 43 04 01 00 02 00 00 00 7F F7                                                                                                    | Send Sy | /sex |
|                                                                                                    |                                                                                                    |         |      |

Individual Programs or Combis can be requested by entering the appropriate program number and bank number (Prog works for both Prog and Combi requests). This assumes the MIDI out is going to the same instrument. Hints for the bank number are in a text box below.

| > Sysexfiler                                                                                                    | -                                                                                                    |           |
|----------------------------------------------------------------------------------------------------|----------------------------------------------------------------------------------------------------|-----------|
| ile <u>S</u> pecial                                                                                                    |                                                                                                    |           |
| MIDI KRONOS 1 KEYBOARD  MIDI KRON                                                                                              | OS 1 SOUND   Enable Legacy (Unsupported) Memory: 2745 K                                                                           |           |
| 8934 bytes in buffer<br>Objects Window                                                                                         | Debug Window<br>                                                                                                    | Clear Log |
| View Selected Korg Kronos: Dump Prog U-B012 v5<br>Korg Kronos: Dump Comb U-B012 v3<br>Korg Kronos: Current Object Dump Comb V3 | Final buffer 1584 bytes (2 events),total bytes: 5680<br>Korg Kronos: Dump Prog U-B012 v5<br>Sending: F04 23 06 87 20 14 100 0C F7 |           |
| Send Selected                                                                                                    | Final buffer 745 bytes (3 events),total bytes: 8937<br>Korg Kronos: Dump Comb U-B912 v3<br>Sending: F04 23 06 87 40 1 F7          |           |
|                                                                                                    | Senuarg: F0 42 30 00 /4 01 F/<br>Final buffer 742 bytes (3 events),total bytes: 8934<br>Korg Kronos: Current Object Dump Comb V3  |           |
| Clear All Buffers                                                                                                    |                                                                                                    |           |
| rog Chan<br>0                                                                                                    |                                                                                                    |           |
| Program Change                                                                                                    | >                                                                                                    |           |
| Triton Kronos                                                                                                    |                                                                                                    |           |
| Prog         12         Req 1 Prog         Cur Prog Req         Cur Setlist Req                                                |                                                                                                    |           |
| Bank 65 Req 1 Combi Cur Comb Req Setlist 2 EditBuf                                                                             |                                                                                                    |           |
|                                                                                                    |                                                                                                    |           |
| Bank INT-A - F : 0 - 5<br>GM, g(1)-g(9,d)): 16 - 26                                                                            |                                                                                                    |           |
|                                                                                                    | k Last F0 42 30 68 75 01 03 00 4C 6F 73 74 20 4C 61 00 6B 65 20 6F 66 20 53 00                                                    |           |

If a Combi object is highlighted in the edit buffer (use CurCombReq to request), clicking on the Combi Tempo will display the actual Tempo value from that Combi. (If you are in an external clock mode, the Kronos won't display the tempo, rather it changes to " $\Box$  = EXT").

From the File Menu, you can save/load objects as Sysex binary, or CSV (text) files.

**ToolTips** are available for many objects in the UI. Hover the mouse over the object to see tool tips.

SysexFiler has been tested under Windows XP, Windows 7, and Windows 10.